# ASAM OpenSCENARIO V2.0.0 Public Release Candidate (PRC) kickoff webinar

Ben Engel ASAM e.V.

17<sup>th</sup> January 14:00 – 17:00 CET

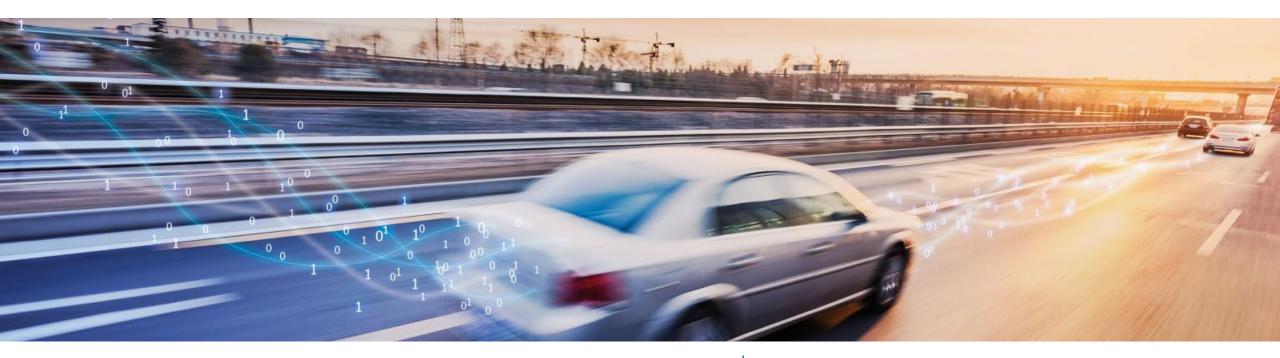

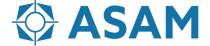

Association for Standardization of Automation and Measuring Systems

### Agenda

#### Part 1: Intro and Overview

| 14:00                                     | Status of ASAM OpenSCENARIO V2.0.0 and the Public Release Candidate (PRC) |
|-------------------------------------------|---------------------------------------------------------------------------|
| 14:15                                     | Overview of the standard                                                  |
| 15:15                                     | Submitting feedback on the standard                                       |
| 15:20                                     | Mode of work for the PRC phase                                            |
| 15:45                                     | Coffee Break (10 mins.)                                                   |
| Part 2: Getting started with the Standard |                                                                           |
| 15:55                                     | Implementation Q&A "Ask us anything"/ "Beat the expert"                   |
| 16:25                                     | Introduction to writing scenarios                                         |
| 16:55                                     | Closing words                                                             |

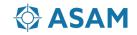

## Submitting feedback on the PRC

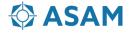

#### How to submit feedback on ASAM OpenSCENARIO V2.0.0-PRC

- It's as easy as sending an email!
- Feedback will be processed and evaluated by the project team
- Any comments made by project members will land in your email inbox
- Reply to comments by replying to the email!
- Workgroup Leads will coordinate resolution of submitted feedback in weekly meetings
- For support, reach out to the ASAM team

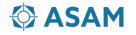

#### What to send in the email?

Make sure to fill in the email recipient and email subject as follows:

- Recipient: code+simulation-standard-openscenario-2-0-27-issue-@asam.net
- Subject: Formulate a recognizable topic-related subject, this will later be the issue title
- Email Body: Just copy the text below into the email and fill it out. This will become the issue description

```
<!--- This is a comment that is not displayed in the issue. It is used to provide guidance on filling out this template. -->
<!--- All information you submit in this email is only visible to members of the ASAM OpenSCENARIO 2.0.0 development project. -->
### Section Information
<!--- Add the URL of the page you want to comment on after the colon above -->
*URL:
<!--- Add the title of the section your feedback is relevant to -->
*Section Title:*
### Issue Description
<!--- Describe your issue or feedback in as much detail as possible. What is the issue? Why? -->
<!--- [optional] You can add an images by attaching them to this email -->
### Suggested Change
<!--- What is your proposal to resolve the issue? The more detailed you are, the easier it can be resolved and the more likely it is
to be addressed!-->
### Submitter
<!--- If you want to make it easier for the project to reach out and discuss this issue with you, feel free to add your name and
email here. This information is only be visible to project members. -->
```

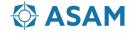

#### Example

• Let's assume we want to submit feedback on the backwards compatibility section of the standard:

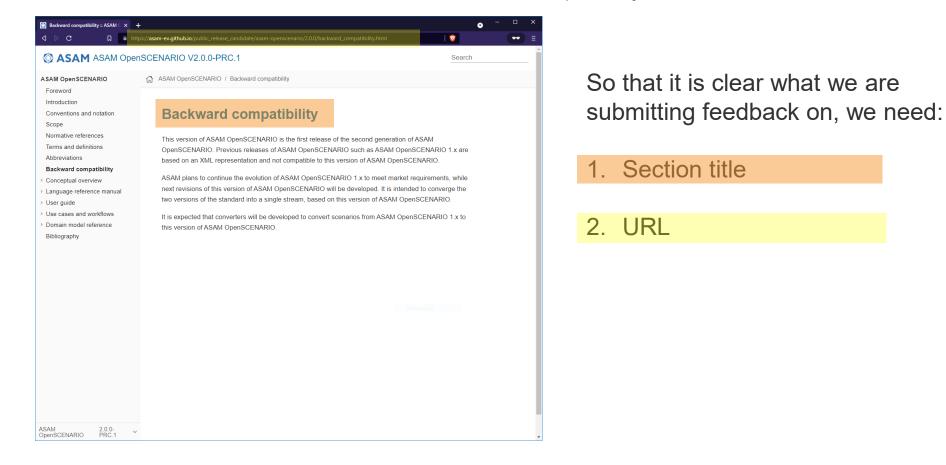

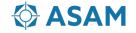

#### Example

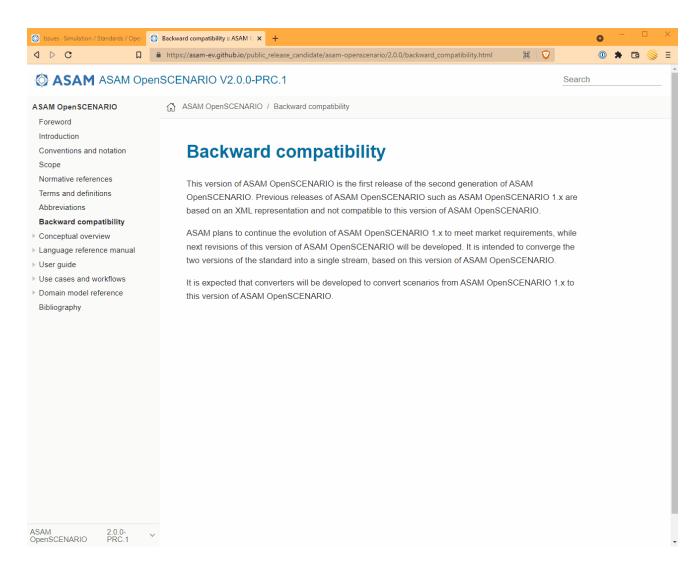

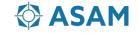

Ben Engel <u>benjamin.engel@asam.net</u> Global Technology Manager ASAM e.V.

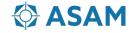